2024/04/26 18:02 1/1 2.4 Queries

## 2.3 Queries

You can query the corpus for very different pieces of information such as texts written in the chats, part of speech annotations, demographic information like the age of the informant, or statistical information like the number of messages in an chat.

Please keep in mind that all the fields in the corpus are text fields. For your query that means that you cannot search for *larger* or *smaller than*. For example, you cannot say "show me all chats with more than 1000 messages", because this field is interpreted as text and not as a digit.

The following three options for querying the corpus are described in more detail in the sub-sections of this document:

- Simple queries: these are basically queries for words e.g. *est* or *ich* etc.
- RegEx queries:

From:

https://whatsup.linguistik.uzh.ch/ -

Permanent link:

https://whatsup.linguistik.uzh.ch/02\_browsing/04\_queries?rev=1573121802

Last update: 2022/06/27 09:21

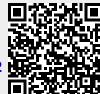